# **Engage and Attract Your Target Audience with Visuals**

Create & use visual content to explode your business

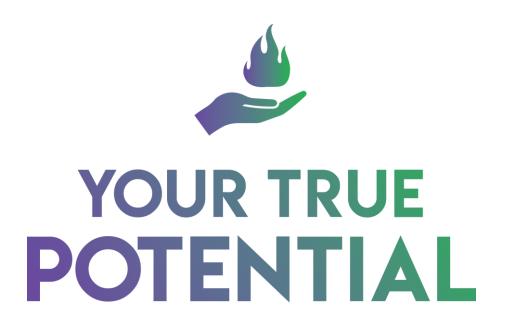

IGNITE YOUR POWER WITHIN

Workbook

### **Table of Contents**

| Introduction                                       | 3 |
|----------------------------------------------------|---|
| Identify the Visuals that Resonate                 | 4 |
| Plan Your Visual Content Focus                     |   |
| Enhance Engagement with Your Branding              |   |
| Create Your Attention-Grabbing Visual Content      |   |
| Publish Your Visual Content for Maximum Visibility |   |
| Conclusion and Next Steps                          |   |

### **Introduction**

- 1. Using the benefits covered in the module as a starting point, write down 2 or 3 ways that improving your use of visual content could help your business.
  - Visual content is memorable
  - You can take in visuals at a glance
  - They're highly engaging
  - You can show rather than tell
  - They create an emotional connection
  - They're versatile
  - There's no language barrier
  - Visuals are excellent for branding
  - There's a wide variety of types of content

| How Improving Visuals Will Help Your Business |  |
|-----------------------------------------------|--|
|                                               |  |
|                                               |  |
|                                               |  |
|                                               |  |
|                                               |  |
|                                               |  |
|                                               |  |
|                                               |  |
|                                               |  |
|                                               |  |
|                                               |  |
|                                               |  |
|                                               |  |

## **Identify the Visuals that Resonate**

- 1. Using the worksheet, create a visual profile of your target market. Include:
  - a. Where your audience views visual content online
  - b. The types of visual content your audience prefers

|                                     | Your Target Market |
|-------------------------------------|--------------------|
| Demographics                        |                    |
| Psychographics                      |                    |
| Where they view visual content      |                    |
| Types of visual content they prefer |                    |

#### VISUAL CONTENT

- 2. Find some examples of visual content that have been produced by your competitors.
  - a. Make notes on what you like and don't like about their content.
  - b. Note what you could do to make your visual content different.

| Content | What You<br>Like/Dislike | How You Can Make<br>Yours Different |
|---------|--------------------------|-------------------------------------|
|         |                          |                                     |
|         |                          |                                     |
|         |                          |                                     |
|         |                          |                                     |
|         |                          |                                     |
|         |                          |                                     |
|         |                          |                                     |
|         |                          |                                     |
|         |                          |                                     |
|         |                          |                                     |

### **Plan Your Visual Content Focus**

1. Write down the overall goals for your visual content

|   | Your Content Goals |  |  |
|---|--------------------|--|--|
| 1 |                    |  |  |
| 2 |                    |  |  |
| 3 |                    |  |  |

2. Make a list of all of the content you currently have that you can repurpose into visual content that meets your goals

| Content You Have | Notes |
|------------------|-------|
|                  |       |
|                  |       |
|                  |       |
|                  |       |
|                  |       |
|                  |       |
|                  |       |
|                  |       |

#### VISUAL CONTENT

| 3.        | Choose from the visual content types listed in the module, or add your own, and decide on the visual content you will create                                                        |
|-----------|----------------------------------------------------------------------------------------------------|
| A A A A A | Image with quote Images for blog posts or other online content Infographics Graphs and diagrams Videos GIFs Cinemagraphs Memes Calls to Action Presentations Sliders Visual Quizzes |
|           | The Visual Content You'll Create:                                                                                                    |
|           |                                                                                                    |

# **Enhance Engagement with Your Branding**

1. Specify the key elements of your brand that you'll need to incorporate into your visual content. Note location of current files and information that you already have.

| Logos           |  |
|-----------------|--|
| Colors          |  |
| Fonts           |  |
| Layout          |  |
| Framing/Borders |  |
| Style           |  |

# Create Your Attention-Grabbing Visual Content

1. Complete the visual content worksheet including details of all of the elements you'll incorporate into your visual content.

| Content Type |  |
|--------------|--|
| Canvas Size  |  |
| Fonts        |  |
|              |  |
| Colors       |  |
| Colors       |  |
| Imagon       |  |
| Imagery      |  |

2. Go ahead and create at least one piece of the visual content you outlined, following the tips from the module.

# Publish Your Visual Content for Maximum Visibility

1. Note where you'll publish your new visual content and what format you'll use for each place.

| Location | Format |
|----------|--------|
|          |        |
|          |        |
|          |        |
|          |        |
|          |        |
|          |        |
|          |        |
|          |        |
|          |        |
|          |        |
|          |        |
|          |        |
|          |        |
|          |        |

## **Conclusion and Next Steps**

1. List the tasks you'll need to complete to finish creating your new visual content, or to go on and create the next piece. Include deadlines for each task.

| Task | Notes | Deadline |
|------|-------|----------|
|      |       |          |
|      |       |          |
|      |       |          |
|      |       |          |
|      |       |          |
|      |       |          |
|      |       |          |
|      |       |          |
|      |       |          |
|      |       |          |
|      |       |          |
|      |       |          |
|      |       |          |
|      |       |          |
|      |       |          |
|      |       |          |
|      |       |          |
|      |       |          |